## Healthdirect Video Call Trouble During a Call

## **Barwon South West** Telehe Your healthcare wherever you need it

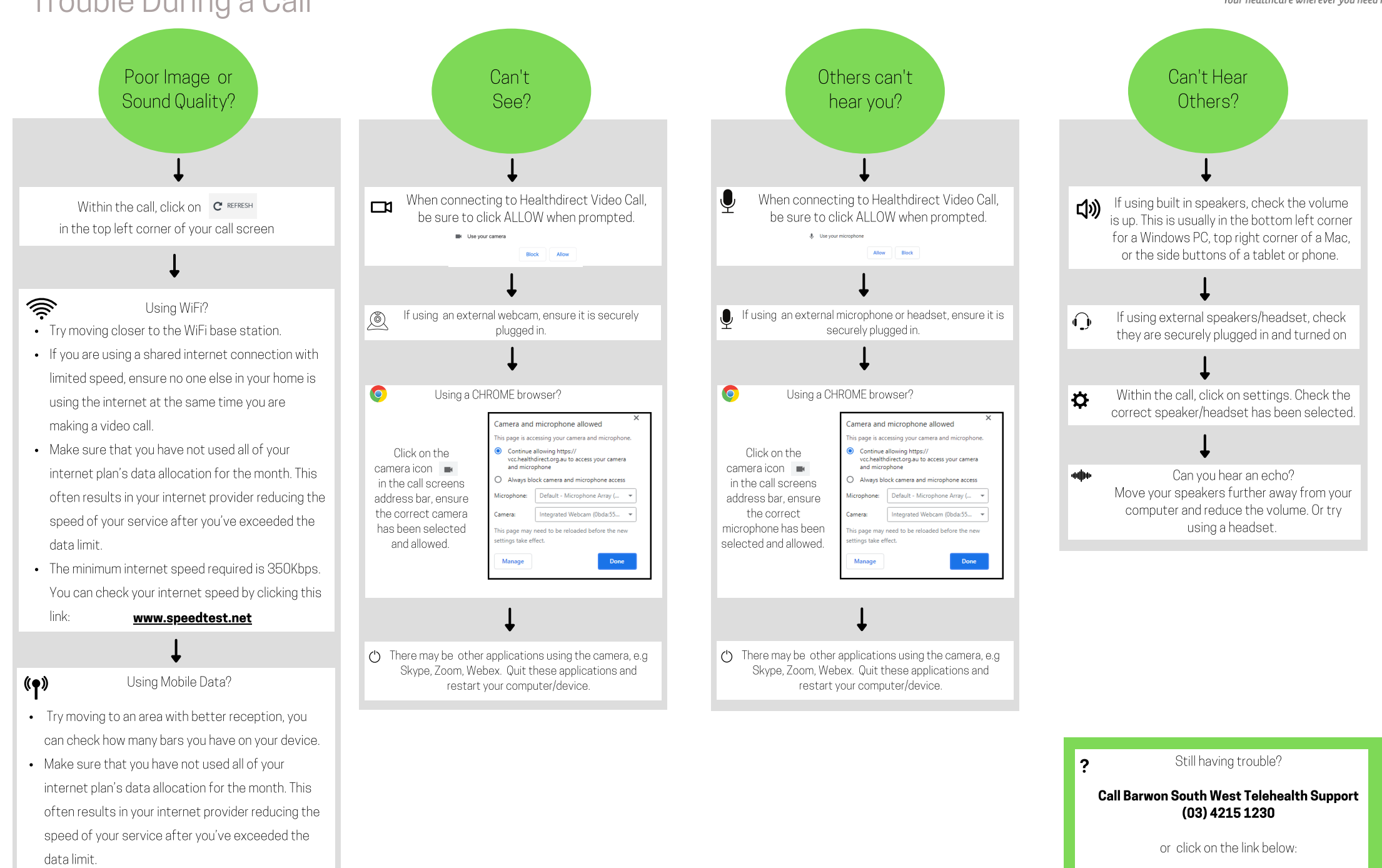

## Health Direct Video Call Trouble Connecting

often results in your internet provider reducing the speed of your service after you've exceeded the

data limit.

Google Chrome Version 84+

Microsoft Edge Version 84+

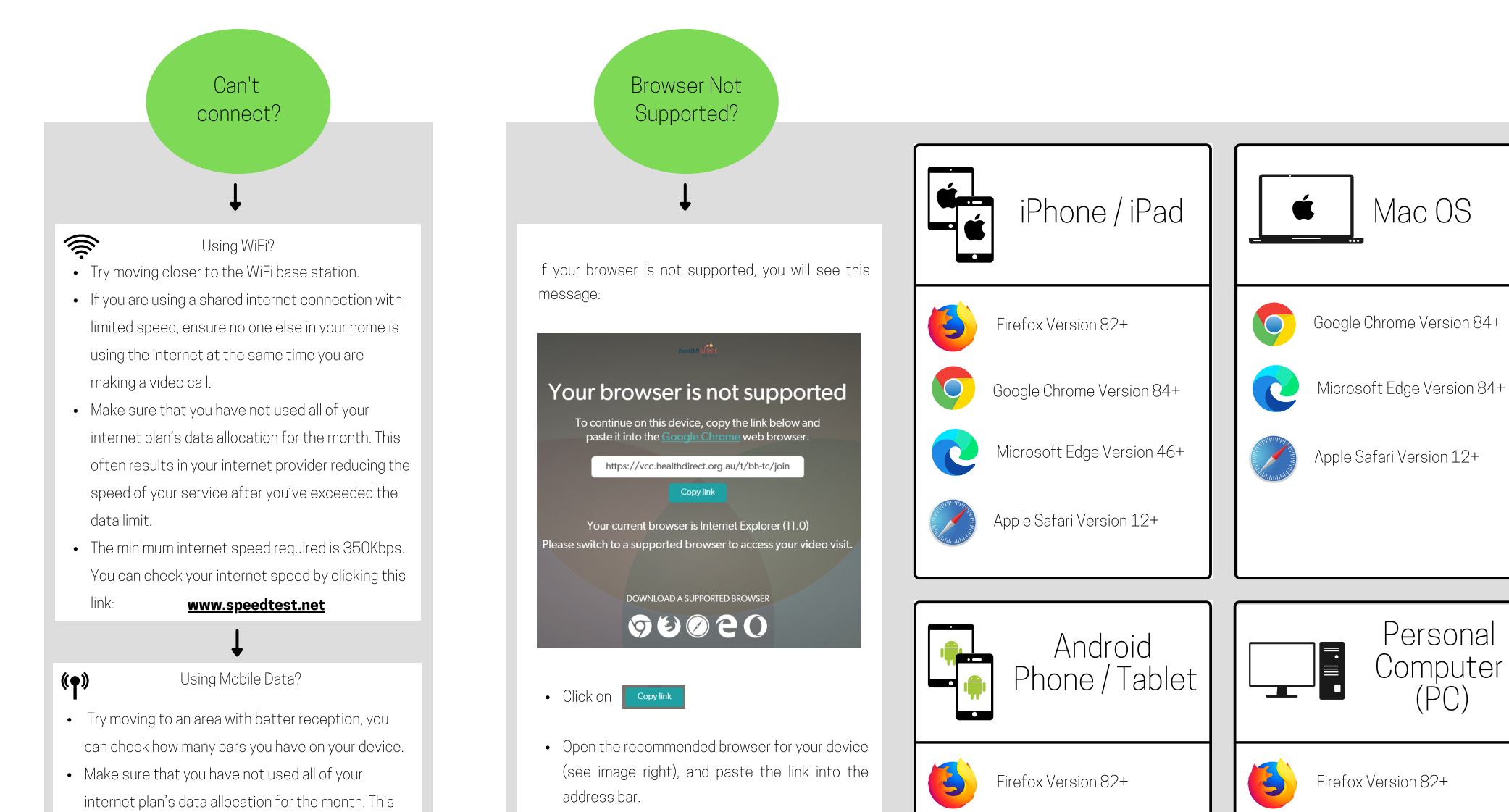

**1** https://videocall.direct

Google Chrome Version 84+

Microsoft Edge Version 46+